Thera-π Wiki - https://www.thera-pi-software.de/dokuwiki/

## **Ini-Dateien**

Neben den Einstellungen der Systeminitialisierung kann Thera-Pi über Ini-Dateien noch feiner an die Bedürfnisse der Anwender angepasst werden. Die hier aufgeführten Dateien enthalten Einstellungen für die Installation, oder welche, für die es im Programm noch keinen Menüpunkt gibt. Bitte ändern Sie alle Einstellungen, für die es einen Menüpunkt gibt, direkt in der Software (und nicht über die Ini-Datei!).

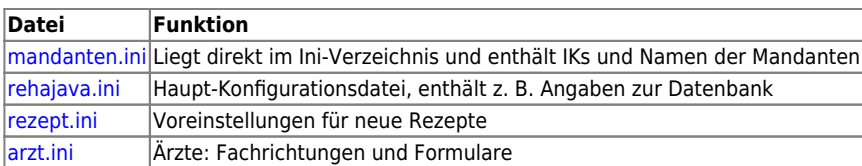

From: <https://www.thera-pi-software.de/dokuwiki/>- **Thera-π Wiki**

Permanent link: **<https://www.thera-pi-software.de/dokuwiki/doku.php?id=start:installation:ini-dateien>**

Last update: **2023/09/27 14:11**

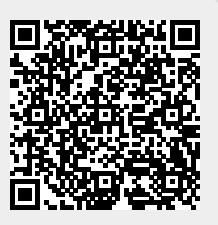